## **Vendor-Company Documentation - Non-Agency Securitization Data**

The Company receives data from the Vendor through a file dropped to a designated folder location. At multiple points in the overall third-party review process, the Company's SQL staging database acts as the intake mechanism and prepares the data for ingestion into the Company's main database.

The creation and writing (or overwriting) of data takes place in the Company's main database, which is the data that both the Company and Vendor review in order to create clean data for trades through the Company's trade desk.

## Flow of Data

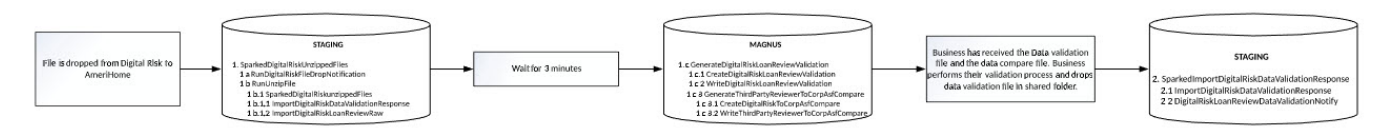

## Process

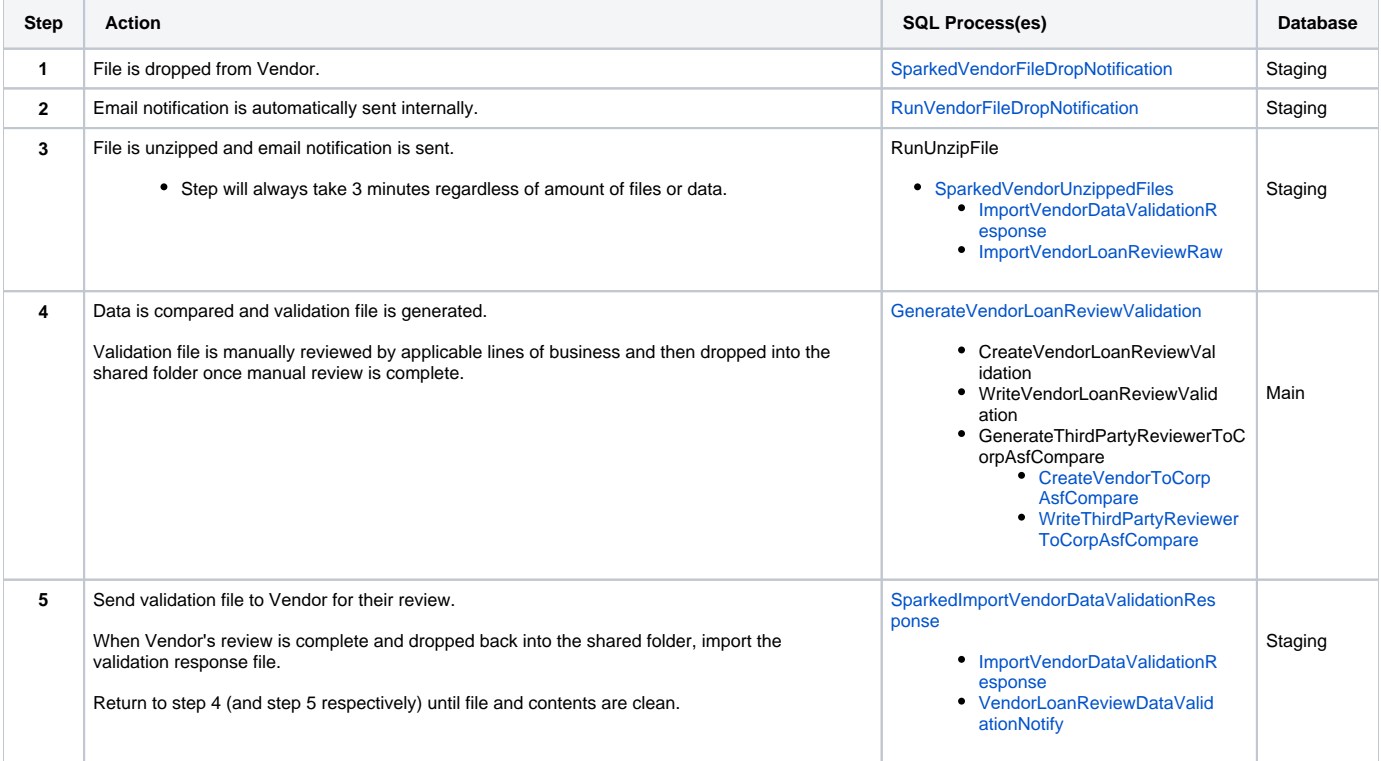

Related Pages

Page: Non-Agency Securitization Documentation